## **estrategias para obtener 4 mejores respuestas de ChatGPT \***

para más información:

**platform.openai.com/docs/guides/prompt-engineering**

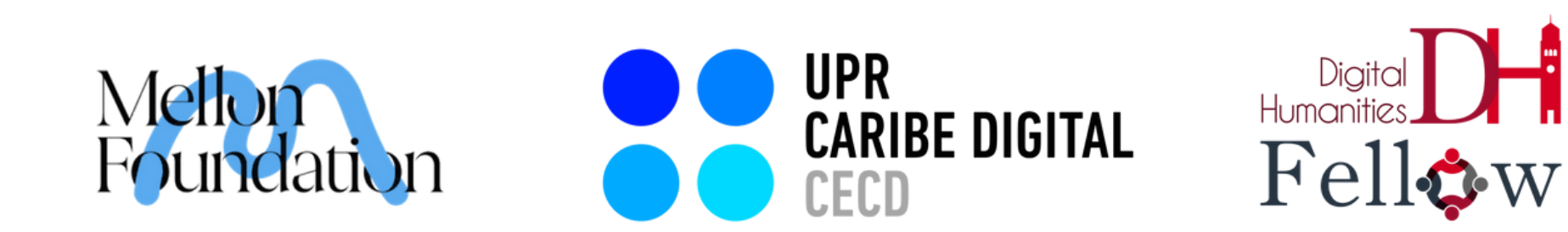

# $\bullet$

## **Redactar instrucciones claras:**

**Táctica:** Delimitadores como comillas triples,<br>etiquetas XML, títulos de secciones, etiquetas XML, títulos de etc., pueden ayudar a demarcar porciones de texto que deben tratarse de manera diferente. **Ejemplo de instrucción para ChatGPT:** Resume el texto delimitado por comillas triples en forma de haiku. """insertar texto aquí"""

**Estos modelos no pueden leer tu mente. Si las respuestas son demasiado largas, pide respuestas breves. Si las respuestas son demasiado simples,** solicita redacciones más **desde el punto de vista de une experte. Si no te gusta el formato, provee un ejemplo del formato que te gustaría ver. Cuanto menos tenga que adivinar el modelo lo que quieres, más probable es que lo obtengas.**

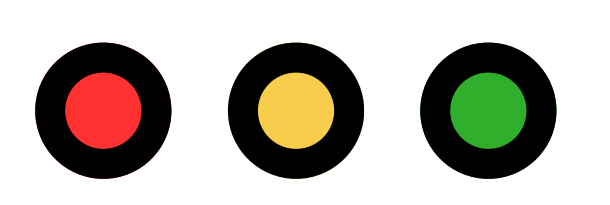

## **Dividir tareas complejas en subtareas más simples:**

**Táctica:** Pedir al modelo que divida una tarea en subpasos. Se le puede pedir al modelo que tome una instrucción y la segmente en instrucciones más sencillas. Estas simplificaciones pueden ser utilizadas como una nueva instrucción para el modelo. **Ejemplo de instrucción para ChatGPT:** Utiliza la siguiente pregunta para producir una serie de instrucciones más sencillas que estén implícitas en la pregunta. Luego elabora significativamente sobre cada una de las instrucciones más sencillas. """insertar pregunta compleja delimitada por comillas triples"""

**Las tareas complejas tienden a tener tasas de error más altas que las tareas más simples. Además, las tareas complejas a menudo pueden redefinirse como un flujo de trabajo de tareas más simples. Escalonar las tareas complejas en subtareas más sencillas es una manera efectiva de evitar errores en las respuestas.**

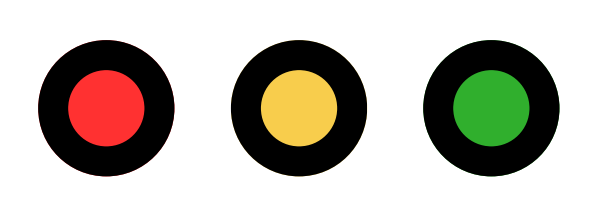

### **Proveer contexto detallado:**

#### **Táctica:**

Proveer información sobre el tono, el estilo, la extensión, el público, la perspectiva, el lugar y el contexto cultural, entre otros factores similares que aporten a que el modelo adapte su respuesta al contexto de la instrucción.

#### **Ejemplo de instrucción para ChatGPT:**

Vuelve a escribir el siguiente texto en un tono satírico al estilo de Nemesio Canales. Prepara un texto de 6 párrafos que asuma la perspectiva de Canales en el contexto del Puerto Rico actual, para un público universitario.

"""insertar texto delimitada por comillas triples"""

**El modelo no conoce el contexto que las personas tienen en mente cuando dan una instrucción. Al comunicarse con el modelo es importante tener en cuenta la información contextual que le añade sentido a la instrucción y proveerla de la manera más clara posible para el modelo.**

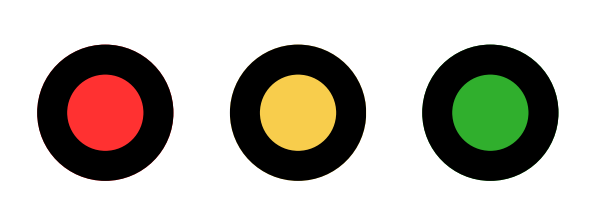

### **Proporcionar texto de referencia:**

#### **Táctica:**

Instruir al modelo para que responda utilizando un texto de referencia. Si podemos proporcionar al modelo información confiable y relevante para la consulta actual, entonces podemos instruir al modelo para que utilice la información proporcionada a favor de la respuesta deseada.

#### **Ejemplo de instrucción para ChatGPT:**

Utiliza los artículos proporcionados delimitados por comillas triples para responder preguntas. Si la respuesta no se encuentra en los artículos, escribe "No pude encontrar una respuesta."

"""insertar artículos, cada uno delimitado por comillas triples"""

"insertar pregunta aquí"

**Los modelos de lenguaje pueden inventar respuestas falsas que parecen veraces, especialmente cuando se les pregunta sobre temas poco usuales o se solicita información contenida en un URL. De la misma manera que unos apuntes pueden ayudar a une estudiante a rendir mejor en un examen, proporcionar texto de referencia a estos modelos puede ayudar a responder con mayor acertividad.**

**CHAT GPT** es un procesador de lenguaje natural basado en un modelo de lenguaje de gran tamaño. Genera contenido a base de su entrenamiento, la cual consiste de procesar diversos textos. Utiliza parámetros y algoritmos introducidos por los ingenieros para generar información a base de las instrucciones provistas por les usuaries.

pará más información sobre esta herramienta **uprcaribedigital.org/taller-chatgpt**

# 

## **\***